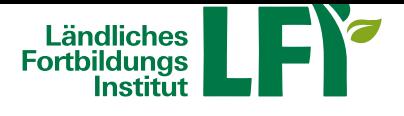

## **Mein Betriebskonzept**

In diesem Onlinekurs lernen Sie Schritt für Schritt die Inhalte des Betriebskonzepts kennen und wie Sie die Daten Ihres Betriebs in die Eingabemaske des elektronischen Betriebskonzepts einfügen können.

Die Daten für die Kalkulation des Ausgangsjahres für das Betriebskonzept, sowie der beschreibende Teil (Ziele und Strategien) für den Betrieb sind weitgehend von den LandwirtInnen selbst zu erfassen. Der Onlinekurs zeigt Ihnen auf, was bei der Eingabe der Allgemeinen Grunddaten zu beachten ist.

Hinweis: Zur Vervollständigung des Betriebskonzeptes, sowie zur Berechnung bietet die BBK Einzelberatungstermine an. Die Erstellung eines Betriebskonzeptes ist für die Beantragung der Existenzgründungsbeihilfe und bei der Investitionsförderung für Investitionen über 100.000 Euro verpflichtend.

Die Absolvierung des Onlinekurses ist nicht verpflichtend, ist jedoch zur Erstellung des Betriebskonzeptes und der damit verbundenen Eingabe sehr zu empfehlen.

Sie können jederzeit loslegen und binnen einem Jahr diesen Kurs absolvieren.

Voraussetzungen: Grundkenntnisse im Umgang mit der EDV, Computer, Laptop oder Tablet mit aktuellem Internet-Browser (Google Chrome, Microsoft Edge, Mozilla Firefox oder Apple Safari), Breitbandinternet empfohlen (Bandbreitentest unter https://www.netztest.at), Lautsprecher

Informationen zu weiteren Onlinekursen im Bereich Digitales Lernen. Änderungen vorbehalten.

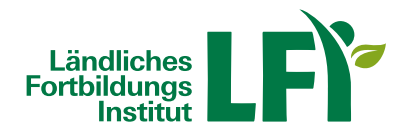

## **Information**

**Verfügbare Termine**

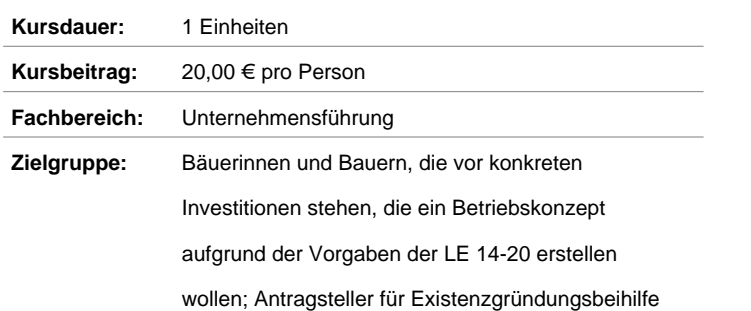